# Lecture 18 – Normal Forms of Context-Free Grammars COSE215: Theory of Computation

Jihyeok Park

PLRG

2024 Spring

Recall

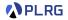

• A context-free grammar (CFG) is a 4-tuple:

$$G = (V, \Sigma, S, R)$$

where

- V: a finite set of variables (nonterminals)
- Σ: a finite set of **symbols** (terminals)
- $S \in V$ : the start variable
- $R \subseteq V \times (V \cup \Sigma)^*$ : a set of production rules.
- How to **simplify** a CFG?

#### Let's put it in Chomsky normal form (CNF)!

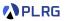

- 1. Chomsky Normal Form (CNF)
- 2. Eliminating  $\epsilon$ -Productions Nullable Variables
- 3. Eliminating Unit Productions Unit Pairs
- 4. Eliminating Useless Variables Generating Variables Reachable Variables

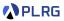

#### 1. Chomsky Normal Form (CNF)

- 2. Eliminating  $\epsilon$ -Productions Nullable Variables
- 3. Eliminating Unit Productions Unit Pairs
- 4. Eliminating Useless Variables Generating Variables Reachable Variables

# Chomsky Normal Form (CNF)

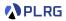

#### Definition (Chomsky Normal Form)

A CFG is in **Chomsky normal form (CNF)** if all productions are of the form for some  $A, B, C \in V$  and  $a \in \Sigma$ :

$$A \rightarrow BC$$
 OR  $A \rightarrow a$  OR  $S \rightarrow \epsilon$ 

where  $B \neq S$  and  $C \neq S$ . And  $S \rightarrow \epsilon$  is allowed only if  $\epsilon \in L(G)$ .

Consider the following CFG:

$$\begin{array}{cccc} S \rightarrow 0ABC \mid 1B \mid BB & A \rightarrow ABB0 \mid C & C \rightarrow CC \mid \epsilon \\ & B \rightarrow 0B \mid 1 & D \rightarrow 1D \mid AA \end{array}$$

Is it possible to put this CFG in CNF? Yes!

$$\begin{array}{cccccccc} S & \rightarrow XS_1 \mid XB \mid YB \mid BB & A & \rightarrow AA_1 \mid BA_2 & B & \rightarrow XB \mid 1 \\ S_1 & \rightarrow AB & & A_1 & \rightarrow BA_2 & & X & \rightarrow 0 \\ & & & A_2 & \rightarrow BX & & Y & \rightarrow 1 \end{array}$$

Let's learn how to put a CFG in CNF!

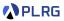

1. Chomsky Normal Form (CNF)

- 2. Eliminating  $\epsilon$ -Productions Nullable Variables
- 3. Eliminating Unit Productions Unit Pairs
- 4. Eliminating Useless Variables Generating Variables Reachable Variables

# Eliminating $\epsilon$ -Productions

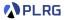

The following productions are called  $\epsilon$ -productions:

 $A \rightarrow \epsilon$ 

Is it possible to eliminate all  $\epsilon$ -productions from a CFG?

No, we cannot generate the empty word without  $\epsilon$ -productions even though it is in the language of the CFG (i.e.,  $\epsilon \in L(G)$ ).

However, we can eliminate all  $\epsilon$ -productions from a CFG G to construct a new CFG G' such that:

 $L(G') = L(G) \setminus \{\epsilon\}$ 

We can do it by following the steps below:

- 1 Find all nullable variables.
- Onstruct a new CFG by replacing nullable variables with 
  e in all combinations and removing all 
  e-productions in production rules.

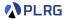

#### Definition (Nullable Variables)

For a given CFG  $G = (V, \Sigma, S, R)$ , a variable  $A \in V$  is **nullable** if

$$A \Rightarrow^* \epsilon$$

We can inductively define the set of **nullable variables**:

- (Basis Case) If  $A \rightarrow \epsilon \in R$ , then A is nullable.
- (Induction Case) If  $A \to X_1 X_2 \cdots X_n \in R$  and  $X_1, X_2, \ldots, X_n$  are all nullable, then A is nullable.

# Eliminating $\epsilon$ -Productions – Example

**PLRG** 

Consider the following CFG:

$$S \rightarrow 0ABC \mid 1B \mid BB$$
$$A \rightarrow ABB0 \mid C$$
$$B \rightarrow 0B \mid 1$$
$$C \rightarrow CC \mid \epsilon$$
$$D \rightarrow 1D \mid AA$$

- **1** Find all **nullable variables**:  $\{A, C, D\}$
- ② Construct a new CFG by replacing nullable variables with ε in all combinations and removing all ε-productions in production rules:

$$\begin{split} S &\rightarrow 0ABC \mid 0BC \mid 0AB \mid 0B \mid 1B \mid BB \\ A &\rightarrow ABB0 \mid BB0 \mid C \\ B &\rightarrow 0B \mid 1 \\ C &\rightarrow CC \mid C \\ D &\rightarrow 1D \mid 1 \mid AA \mid A \end{split}$$

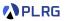

1. Chomsky Normal Form (CNF)

Eliminating ε-Productions
 Nullable Variables

#### 3. Eliminating Unit Productions Unit Pairs

4. Eliminating Useless Variables Generating Variables Reachable Variables

# **Eliminating Unit Productions**

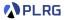

The following productions are called **unit productions**:

 $A \rightarrow B$ 

Is it possible to eliminate **unit productions**?

Yes, we can do it by following the steps below:

- 1 Find all unit pairs.
- Onstruct a new CFG by adding all possible non-unit productions of B to A for each unit pair (A, B).

#### **Unit Pairs**

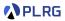

#### Definition (Unit Pairs)

For a given CFG  $G = (V, \Sigma, S, R)$ , a pair of variables  $(A, B) \in V \times V$  is a **unit pair** if

$$A \Rightarrow^* B$$

We can inductively define the set of unit pairs:

- (Basis Case) (A, A) is a unit pair for all  $A \in V$ .
- (Induction Case) If (A, B) is a unit pair and  $B \rightarrow C \in R$ , then (A, C) is a unit pair.

# Eliminating Unit Productions – Example

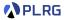

After eliminating  $\epsilon$ -productions:

$$\begin{split} S &\rightarrow 0ABC \mid 0BC \mid 0AB \mid 0B \mid 1B \mid BB \\ A &\rightarrow ABB0 \mid BB0 \mid C \\ B &\rightarrow 0B \mid 1 \\ C &\rightarrow CC \mid C \\ D &\rightarrow 1D \mid 1 \mid AA \mid A \end{split}$$

Find all unit pairs:

 $\{(S,S), (A,A), (A,C), (B,B), (C,C), (D,D), (D,A), (D,C)\}$ 

Onstruct a new CFG by adding all possible non-unit productions of B to A for each unit pair (A, B).

$$S \rightarrow 0ABC \mid 0BC \mid 0AB \mid 0B \mid 1B \mid BB$$
$$A \rightarrow ABB0 \mid BB0 \mid CC$$
$$B \rightarrow 0B \mid 1$$
$$C \rightarrow CC$$
$$D \rightarrow 1D \mid 1 \mid AA \mid ABB0 \mid BB0 \mid CC$$

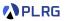

1. Chomsky Normal Form (CNF)

- Eliminating ε-Productions
   Nullable Variables
- 3. Eliminating Unit Productions Unit Pairs
- 4. Eliminating Useless Variables Generating Variables Reachable Variables

### Eliminating Useless Variables

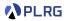

What are useless variables?

- Non-generating variables: Variables that cannot derive any word.
- Unreachable variables: Variables unreachable from the start variable.

Is it possible to eliminate useless variables?

Yes, we can do it by following the steps below:

- Find all generating variables.
- ② Find all reachable variables.
- Onstruct a new CFG by removing all productions that contain non-generating variables or come from unreachable variables.

# Generating Variables

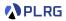

#### Definition (Generating Variables)

For a given CFG  $G = (V, \Sigma, S, R)$ , a variable  $A \in V$  is a **generating** variable if for some  $w \in \Sigma^*$ ,

$$A \Rightarrow^* w$$

We can inductively define the set of generating variables:

- (Basis Case) There is no basis case.
- (Induction Case) If A → α ∈ R and α contains only symbols or generating variables, then A is a generating variable.

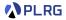

#### Definition (Reachable Variables)

For a given CFG  $G = (V, \Sigma, S, R)$ , a variable  $A \in V$  is a **reachable** variable if there exists a derivation:

$$S \Rightarrow^* \alpha A\beta$$

We can inductively define the set of **reachable variables**:

- (Basis Case) The start variable S is reachable variable.
- (Induction Case) If A ∈ V is a reachable variable and A → α ∈ R, then all variables in α are reachable variables.

# Eliminating Useless Variables – Example

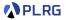

After eliminating  $\epsilon$ -productions and unit productions:

$$S \rightarrow 0ABC \mid 0BC \mid 0AB \mid 0B \mid 1B \mid BB$$
$$A \rightarrow ABB0 \mid BB0 \mid CC$$
$$B \rightarrow 0B \mid 1$$
$$C \rightarrow CC$$
$$D \rightarrow 1D \mid 1 \mid AA \mid ABB0 \mid BB0 \mid CC$$

- **1** Find all generating variables:  $\{S, A, B, D\} C$  is non-generating.
- **2** Find all **reachable variables**:  $\{S, A, B, C\} D$  is unreachable.
- Onstruct a new CFG by removing all productions that contain non-generating variables or come from unreachable variables.

$$S \rightarrow 0AB \mid 0B \mid 1B \mid BB$$
  
 $A \rightarrow ABB0 \mid BB0$   
 $B \rightarrow 0B \mid 1$ 

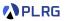

1. Chomsky Normal Form (CNF)

- Eliminating ε-Productions
   Nullable Variables
- 3. Eliminating Unit Productions Unit Pairs
- 4. Eliminating Useless Variables Generating Variables Reachable Variables

# Putting CFG in CNF

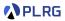

Our goal is to put a CFG in Chomsky normal form (CNF) consisting of:

 $A \rightarrow BC$  OR  $A \rightarrow a$ where  $B \neq S$  and  $C \neq S$ . And  $S \rightarrow \epsilon$  is allowed only if  $\epsilon \in L(G)$ .

We can put a CFG in CNF by following the steps below:

- **1** If S on RHSs, add a new start variable S' and a production  $S' \rightarrow S$ .
- 2 Eliminate  $\epsilon$ -productions, unit productions, and useless variables.
- **3** Arrange so that all RHSs whose length is greater than 1 consist only of variables. To do so, if terminal *a* appears in a RHS, then replace it with a new variable *A* and add a production  $A \rightarrow a$ .
- ④ Replace all RHSs whose length is greater than 2 with a chain of variables. To do so, if A → X<sub>1</sub>X<sub>2</sub> ··· X<sub>n</sub> is a production with n > 2, then replace it with a sequence of productions:

$$A \rightarrow X_1 A_1$$
  $A_1 \rightarrow X_2 A_2$   $\cdots$   $A_{n-2} \rightarrow X_{n-1} X_n$ 

**5** If  $\epsilon$  is in the original CFG, add a production  $S \to \epsilon$  (or  $S' \to \epsilon$ ).

# Putting CFG in CNF – Example 1

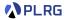

Let's put the following CFG in CNF:

$$S \rightarrow 0ABC \mid 1B \mid BB$$
$$A \rightarrow ABB0 \mid C$$
$$B \rightarrow 0B \mid 1$$
$$C \rightarrow CC \mid \epsilon$$
$$D \rightarrow 1D \mid AA$$

**1** If S on RHSs, add a new start variable S' and a production  $S' \rightarrow S$ . **2** Eliminate  $\epsilon$ -productions, unit productions, and useless variables:

$$S \rightarrow 0AB \mid 0B \mid 1B \mid BB$$
$$A \rightarrow ABB0 \mid BB0$$
$$B \rightarrow 0B \mid 1$$

### Putting CFG in CNF – Example 1

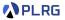

 $S \rightarrow 0AB \mid 0B \mid 1B \mid BB$  $A \rightarrow ABB0 \mid BB0$  $B \rightarrow 0B \mid 1$ 

**3** Arrange so that all RHSs whose length > 1 consist only of variables:

**4** Replace all RHSs whose length > 2 with a chain of variables:

$$\begin{array}{cccc} S & \rightarrow XS_1 \mid XB \mid YB \mid BB & A & \rightarrow AA_1 \mid BA_2 & B & \rightarrow XB \mid 1 \\ S_1 & \rightarrow AB & & A_1 & \rightarrow BA_2 & & X & \rightarrow 0 \\ & & & A_2 & \rightarrow BX & & Y & \rightarrow 1 \end{array}$$

**5** If  $\epsilon$  is in the original CFG, add a production  $S \to \epsilon$  (or  $S' \to \epsilon$ ): **No.** 

#### COSE215 @ Korea University

# Putting CFG in CNF – Example 2

Let's put the following CFG in CNF:

 $S 
ightarrow aSb \mid \epsilon$ 

**1** If S on RHSs, add a new start variable S' and a production  $S' \rightarrow S$ .

$$S' o S \qquad S o aSb \mid \epsilon$$

**2** Eliminate  $\epsilon$ -productions, unit productions, and useless variables:  $S' \rightarrow aSb \mid ab$   $S \rightarrow aSb \mid ab$ 

S Arrange so that all RHSs whose length > 1 consist only of variables:  $S' \rightarrow ASB \mid AB \qquad S \rightarrow ASB \mid AB \qquad A \rightarrow a \qquad B \rightarrow b$ 

**4** Replace all RHSs whose length > 2 with a chain of variables:

 $S' 
ightarrow AS_1 \mid AB \quad S 
ightarrow AS_1 \mid AB \quad S_1 
ightarrow SB \quad A 
ightarrow a \quad B 
ightarrow b$ 

**5** If  $\epsilon$  is in the original CFG, add a production  $S \to \epsilon$  (or  $S' \to \epsilon$ ): **Yes.**  $S' \to \epsilon \mid AS_1 \mid AB \quad S \to AS_1 \mid AB \quad S_1 \to SB \quad A \to a \quad B \to b$ 

May 13, 2024

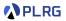

# Summary

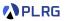

- 1. Chomsky Normal Form (CNF)
- 2. Eliminating  $\epsilon$ -Productions Nullable Variables
- 3. Eliminating Unit Productions Unit Pairs
- 4. Eliminating Useless Variables Generating Variables Reachable Variables
- 5. Putting CFG in CNF

#### Next Lecture

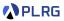

• Properties of Context-Free Languages

Jihyeok Park jihyeok\_park@korea.ac.kr https://plrg.korea.ac.kr